#### $\overline{\text{ACCESS2O-}}$

ACCESS20-

- 13 ISBN 9787507707571
- 10 ISBN 7507707571

出版时间:1994-07

页数:208

译者:陈河南/等

版权说明:本站所提供下载的PDF图书仅提供预览和简介以及在线试读,请支持正版图书。

www.tushu000.com

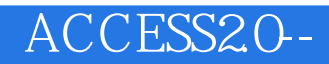

Word6forWindows PowerPoint4 Exce15 Office  $\Box$  The  $\Box$  of  $\Box$  Office

### $\overline{\text{ACCESS2O-}}$

SuePlumley<br>
Sue Que WindOws3 1SureSteps CrystalClearDOS<br>
CrystalClearWord UsingWordPerfectGforDOS UsingOS/22 1Special Sue Que Wind0ws3.1SureSteps CrystalClearDOS CrystalClearWord UsingWordPerfect6forDOS UsingOS/22.1Special Edition UsingWordPerfect6forWindows

Word

 $($ 

 $OLE$ 

Word 2008

 $($ 

 $/$ 

WordforWindows)

*Page 5*

Excel

Excel

 $($ 

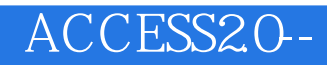

Excel

P0werPoint

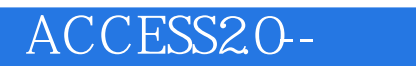

PowerPoint

PowerPoint

PickaLook

 $/$ 

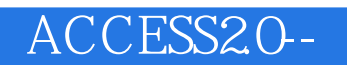

PowerPoint

Office

 $\overline{\mathcal{L}}$ 

MicrosoftOffice

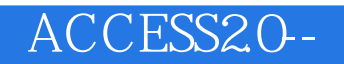

Office

MicrosoftOfficeManager  $OLE$  $\rm{Office}$ 

Office

本站所提供下载的PDF图书仅提供预览和简介,请支持正版图书。

:www.tushu000.com